/\* DC Converter Output Voltage & Ampeare Display \*/ /\* 簡易 DC 可変電圧電源に LCD で出力電圧と電流を表示する \*/ /\* 2014-06-18 by T. Inoue \*/ #include <htc.h> #include <stdio.h> #include "lcd.h"

\_\_CONFIG(FCMDIS & IESODIS & BORDIS & UNPROTECT & MCLREN & PWRTEN & WDTDIS & INTIO); \_\_IDLOC(0001); #define \_XTAL\_FREQ 31000 /\*31kHz\*/ ioport(); title\_wr(); volt\_chk(); amp\_chk(); tmr1\_chk(); lcd\_refine(); unsigned short volt1, volt2; <br> /\* 出力電圧 1、電圧降下 2= 出力電流 \*/ unsigned char i; main() { OSCCON=0; /\* 31kHz \*/ PORTA=PORTC=0; ioport(); T1CON=0; /\*タイマー1 を内部クロックで使う\*/ VCFG=0; /\* レファレンス電圧を電源電圧 5v にする \*/ ADCS2=0; /\*A/D 変換クロックを Frc(A/D 変換専用発振器内臓)にする \*/ ADCS1=1;

ADCS0=1;

ADFM=1; /\* A/D 変換結果データは右詰めにする\*/

```
ADON=1; http://www.frackbook.com/ /* A/D コンバータを電源 ON にする*/
     ADIF=0; /*割り込みフラッグビットを 0 にする*/
     ADIE=1; ADIE=1; イングランド /*A/D 変換終了した時に起こす*/
     PEIE=1;
     title_wr();
     TMR1IF=TMR1L=0; /* タイマ 1 の時間設定 */
     TMR1H=0xFD;
     TMR1ON=1; \frac{1}{2} /* \frac{1}{2} /* \frac{1}{2} on */
     RAIF=0; /* 割り込みリセット */
     while(1){
           tmr1_chk(); /* タイマー1 チェック */
           volt chk(); / /* 出力電圧測定 */
           amp_chk(); <br> /* 出力電流測定 */
     }
ioport(){
```

```
TRISA=0x1F; /* b00011111 RA0,1,2,3,4 ピンは入力ピン RA5 ピンは出力ピン*/
TRISC=0; /* b000000000 RC ピンは出力ピン */
ANSEL=0x07; /* b00000111 AN0-2 はアナログモード、AN3-7 はデジタル I/O モー
```

```
CMCON0=0x07; /* b00000111 コンパレータは off */
```
}

ド \*/

}

```
title_wr0\{\ /*LCD 表示*/
      lcd_init(); /* LCD を初期化する */
      lcd goto(0); /*LCD にタイトルを表示*/
             printf("DC/DC Converter");
      lcd goto(40);printf("2014 by T.Inoue");
      ledingeq: _{1}delay_ms(500); /* 500ms 待つ*/
      lcd_goto(0); /*LCD に起動を表示*/
             printf("start! "); 
      delay ms(500); \frac{\text{ }}{\text{ }}/\text{ } /* 500ms 待つ*/
      lcd_goto(0); /* LCD に表示する */
```

```
printf("Volt = mV");lcd goto(40); /* LCD に表示する */
          printf("Amp = mA");
}
tmr1_chk(){
     if(TMR1IF){ /* タイマー1 がオーバーフローしたら */
          TMR1H=0xFD;
          TMR1IF=0;
          lcd_refine(); /* LCD に測定結果を表示 */
     }
}
volt chk(){ /*出力電圧測定*/
          CHS2=0; /* AN0 ピンの電圧を A/D 変換する*/
          CHS1=0;
          CHS0=0;
          delay us(5); \frac{1}{5} /* 5us 待つ*/
          GODONE=1; /* A/D 変換開始*/
          while(GODONE); /* AD 変換が終わるまで待つ*/
          volt1=(ADRESH*256)+ADRESL; /* A/D 変換結果を volt1 に書く*/
          volt1 *=20; <br> /* 出力電圧 max20v より 5mv*4 換算 */
          ADIF=0; <br>
/*割り込みフラッグビットを 0 にする*/
}
amp_chk(){ /*出力電圧降下測定*/
          CHS2=0; /* AN1 ピンの電圧を A/D 変換する*/
          CHS1=0;CHS0=1;
          delay us(4); \frac{1}{4} /* 4us 待つ*/
          GODONE=1; /* A/D 変換開始*/
          while(GODONE); /* AD 変換が終わるまで待つ*/
          volt2=(ADRESH*256)+ADRESL; /* A/D 変換結果を volt2 に書く*/
          volt2 *=10; /* 出力増幅電圧 mv=*5 と amp=volt2/0.5Ω=*2
```
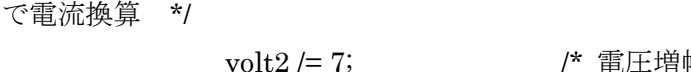

 $\Omega$ :増幅率 (1+(9.1+5.6)kΩ/2.1kΩ) =7 で換算\*/ ADIF=0; <br>
/\* 割り込みフラッグビットを 0 にする\*/

}

lcd\_refine(){  $\gamma$ \*LCD 表示\*/

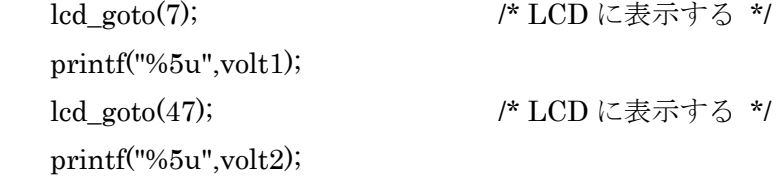

}